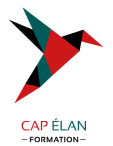

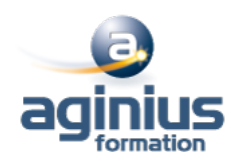

# **FONDAMENTAUX DE LA MAINTENANCE DE WINDOWS**

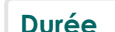

**Durée 3 jours Référence Formation 4-WI-OV11**

# **Objectifs**

Cette formation vous permettra de comprendre les fondamentaux du système d'exploitation Windows : la configuration du système d'exploitation, l'installation et la mise à niveau du système client, la gestion des applications, la gestion des fichiers et dossiers, la gestion des périphériques et maintenance du système d'exploitation.

# **Participants**

Cette formation, destinée aux personnes qui ont besoin de conforter leurs connaissances fondamentales des technologies Microsoft, est idéale pour débuter ses certifications.

# **Pré-requis**

Première expérience dans l'administration de systèmes Windows.

# **Moyens pédagogiques**

Accueil des stagiaires dans une salle dédiée à la formation équipée d'un vidéo projecteur, tableau blanc et paperboard ainsi qu'un ordinateur par participant pour les formations informatiques.

Positionnement préalable oral ou écrit sous forme de tests d'évaluation, feuille de présence signée en demi-journée, évaluation des acquis tout au long de la formation.

En fin de stage : QCM, exercices pratiques ou mises en situation professionnelle, questionnaire de satisfaction, attestation de stage, support de cours remis à chaque participant.

Formateur expert dans son domaine d'intervention

Apports théoriques et exercices pratiques du formateur

Utilisation de cas concrets issus de l'expérience professionnelle des participants

Réflexion de groupe et travail d'échanges avec les participants

Pour les formations à distance : Classe virtuelle organisée principalement avec l'outil ZOOM.

Assistance technique et pédagogique : envoi des coordonnées du formateur par mail avant le début de la formation pour accompagner le bénéficiaire dans le déroulement de son parcours à distance.

## **PROGRAMME**

## - **1 Comprendre la configuration du système d'exploitation**

Configurer les options du panneau de configuration Configurer le bureau Connaître applications et les outils natifs Media Center Configurer les options de mobilité Accès distant et assistance

#### - **2 Installer et mettre à jour Windows**

Identifier les différentes éditions de Windows Utiliser l'assistant de mise à jour Comprendre les différents types d'installation Virtualisation et XP-mode

## **CAP ÉLAN FORMATION**

www.capelanformation.fr - Tél : 04.86.01.20.50 Mail : contact@capelanformation.fr Organisme enregistré sous le N° 76 34 0908834 [version 2023]

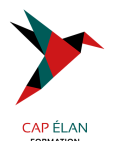

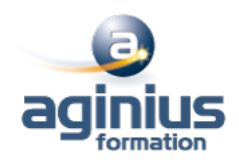

## - **3 Gérer les applications et les services**

Connaître les différentes façons d'installer des applications Comprendre le contrôle de compte utilisateur (UAC) Supprimer les malwares Comprendre let gérer les services Comprendre la virtualisation d'applications (MED-V et App-V)

#### - **4 Gérer les fichiers et les dossiers**

Connaître les caractéristiques des systèmes FAT et NTFS Le partage de fichiers et d'imprimantes Le cryptage de fichiers Configurer les bibliothèques

#### - **5 Gérer les périphériques**

Connecter des périphériques Comprendre le stockage de données, les types de disques, le cloud Comprendre la gestion des imprimantes et des spools Comprendre les périphériques système

#### - **6 Maintenir le système**

Connaître les options de sauvegarde et restauration du système Connaître les outils de maintenance Comprendre et gérer les Updates et correctifs

**CAP ÉLAN FORMATION** www.capelanformation.fr - Tél : 04.86.01.20.50 Mail : contact@capelanformation.fr Organisme enregistré sous le N° 76 34 0908834 [version 2023]